# Cheat Sheet: Phishing-Mails erkennen

# **Löschen oder melden Sie E-Mails an virenwarndienst@hrz.uni-marburg.de,**  wenn Sie eine oder mehrere der folgenden Fragen mit ,nein<sup>4</sup> beantworten können.

# E-Mail - Checkliste

- Kennen Sie den/die Absender/in?
- Ist die E-Mail-Adresse korrekt bzw. vertrauenswürdig?
- Betrifft mich die E-Mail?
- Werde ich gezielt angesprochen?
- Stimmen Grammatik, Satzbau und Rechtschreibung?
- Führen enthaltene Links zu einer vertrauenswürdigen Seite?  $\blacktriangleright$
- Sind enthaltene Anhänge vertrauenswürdig?

#### **Seien Sie besonders vorsichtig, wenn Druck aufgebaut wird oder Sie nach Anmeldedaten gefragt werden!**

## Gefährliche Anhänge erkennen

#### **Nicht öffnen:**

- Veraltete Office-Dokumente: .doc, .xls, .ppt
- Ausführbare Dateien: .exe, .vbs, .js

#### **Nur öffnen, wenn erwartet:**

- Office-Dokumente mit Makros: doc**m**, .xls**m**, .ppt**m**  (Makros nur nach telefonischer Rücksprache mit dem/der Absender/in aktivieren)
- Archivierte Dateien: .zip, .rar, .gz

#### **Vorsichtig öffnen:**

- Aktuelle Office-Dokumente: .doc**x**, .xsl**x**,. .ppt**x**
- .pdf
- enthaltene Links trotzdem prüfen

## Phishing-Links erkennen

- Auf welche Seite führt der Link?
- Links vor dem Aufrufen kopieren und in ein Textverarbeitungsprogramm oder eine Suchmaschine kopieren
- **Was steht vor dem dritten "/"?** 
	- ▶ https:**//**uni-marburg.de.**malware.com/**xxx
- Sind Tippfehler oder Buchstabendreher in der Hauptadresse des Links vorhanden?
	- ▶ uni-marbrug.de?

**Stabsstelle Informationssicherheit** Hans-Meerwein-Straße 6 35032 Marburg IT-Notfallrufnummer: 06421 28-28281 E-Mail: it-sicherheit@uni-marburg.de

> Philipps Jniversität **Marburg**

Erfahren Sie noch mehr über Phishing, Social Engineering und sichere Passwörter in unserer **Online-Schulung**. [https://uni-marburg.de/zozuS]( https://ilias.uni-marburg.de/goto.php?target=crs_982408&client_id=UNIMR)

**Achten Sie bei Office-Dokumenten auf die Endung!**

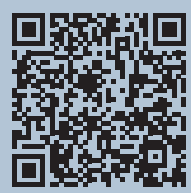